# **SQ3R System for Reading and Studying**

## **Survey**

- **Put "Bookmarks" on: Glossary, Index, Table of Context, current chapter, etc.**
	- o **"Bookmarks" can be paper clips, sticky tabs, etc.**
- $\bullet$  **Survey:**
	- o **how the text is organized:**
		- Г **general content**
		- н **headings – Highlight them in blue**
		- н **subheadings – Highlight them in blue**
		- Г **side‐bars**
	- o **maps, diagrams, charts**

## **Question**

•What do you want to learn from this reading? What does your Professor want you to learn!?

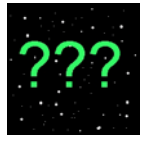

- Ask **5W+1H** questions about headings, sub‐headings ; **W**ho? **W**hat? **W**hen? **W**here? **W**hy? **H**ow?
- •Look for study questions in your textbook. Highlight the questions in pink.
- •• Read the study questions throughout the reading and at the end of the chapter. Highlight them in pink.
- • Write questions in your notebook, or on coloured cue cards or type them in <sup>a</sup> questions file. Be sure to record the page number of where your answer can be found.

# **#1Read**

- $\bullet$ Read material in **small parts**. When you finish one part go to **#2: Record.**
- $\bullet$ Look for the answers to your questions as you read.
- •**•** Use a dictionary, the glossary or a program such as <u>[WordWeb](http://wordweb.info/)</u> for words not understood.
- If you are using Alternative Text Use "Find" to locate specific information.

#### Seneca College, 2008

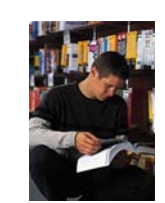

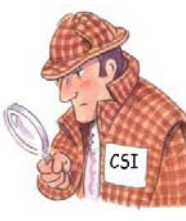

### #2Record

 $\bullet$ Highlight key words or phrases:

> Headers, sub headers in blue Important details in yellow Definitions in green Study Questions or 5W+1H in pink

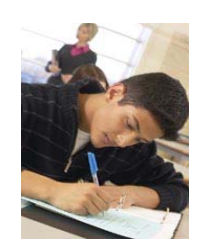

H.

- •• Record what you have learned:
	- •• in a notebook
	- •• on sticky notes or cue cards
	- •type them in <sup>a</sup> study file
	- make voice comments or use <sup>a</sup> digital recorder
	- use the Cue Card program

If you are using study skills software you can "Extract" your Highlighting.

# **#3Review**

When you have read the whole assignment: Review your notes, listen to your comments.

- Try to recall the main points of headers and sub‐headers
- $\bullet$ Answer the 5W+1H questions and the study questions
- Haven't found the information you want? If you are using alternative text try "Find" (Crtl+F) in Microsoft Word to locate specific words or phrases.
- Use your notes, sticky notes, cue cards or files as study tools

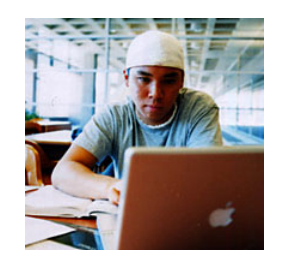

Seneca College, 2008

Yellow **P** Blue Signeen Will Pink | Clear | Collect